## **Getting Started**

This chapter will help you with your first steps in SAP Process Mining by Celonis 4.2.

It will explain the basic **structure** and provide all necessary **tools** to work with Analyses.

Furthermore, we will introduce our **Case Study**, that will be developed in the whole documentation.

## What's Inside?

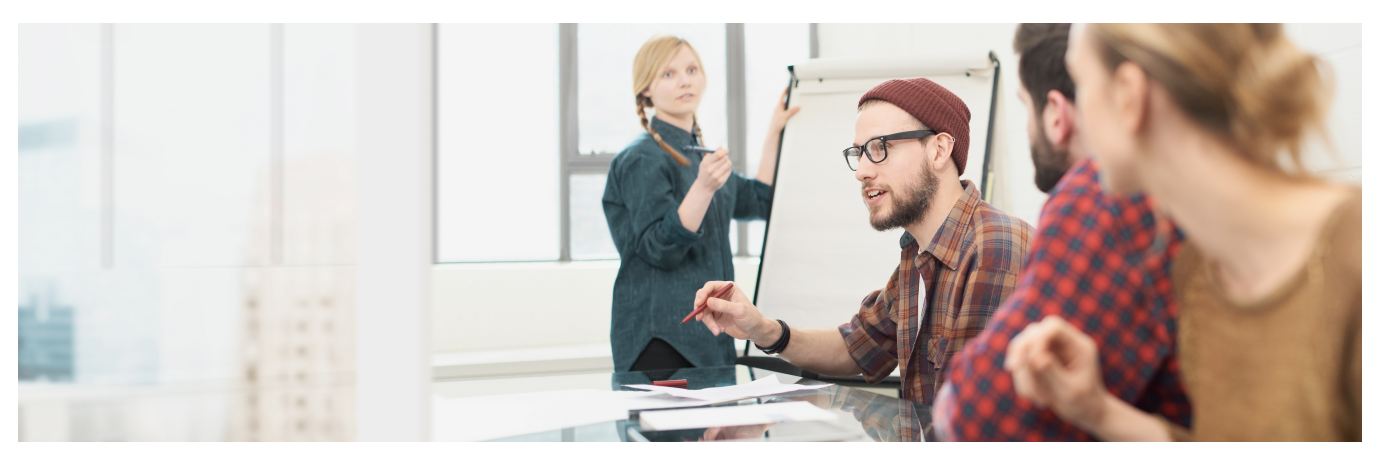

## **[Structure](https://support.celonis.de/display/C4E/Structure)**

**[Login](https://support.celonis.de/display/C4E/Login)**

**[Homescreen](https://support.celonis.de/display/C4E/Homescreen)**